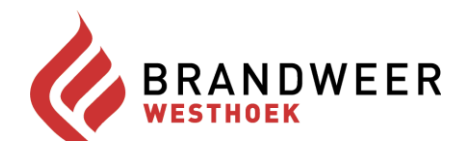

## Zonecollege Brandweer Westhoek Esenkasteel: Woumenweg 100, Diksmuide 1 februari 2019 om 09u00

## **SAMENVATTENDE LIJST BESLUITEN**

## 1. Aanwijzing nieuwe voorzitter - goedkeuring

Het zonecollege duidt:

1. burgemeester van Koksijde aan als voorzitter van het zonecollege en de zoneraad van Brandweer Westhoek voor de periode 2019-2021.

1. burgemeester van Diksmuide aan als voorzitter van het zonecollege en de zoneraad van Brandweer Westhoek voor de periode 2022-2024.

Fien Van den Bogaert **Zonesecretaris**